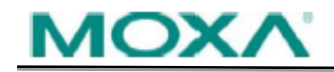

## **Software Name:** Firmware for ioLogik E2200 Series (E2210)

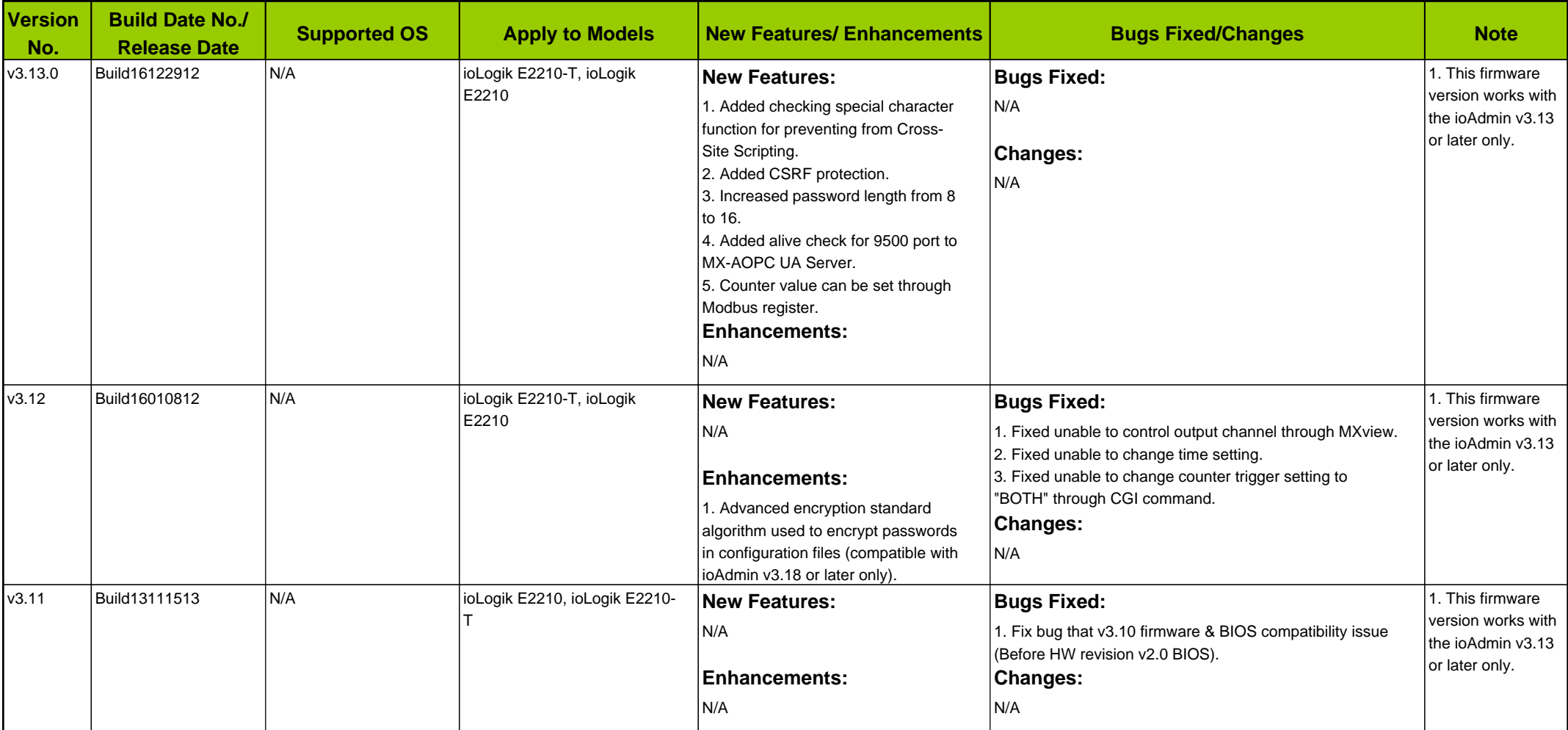

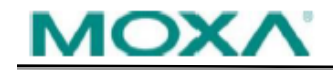

## **Software Name:** Firmware for ioLogik E2200 Series (E2210)

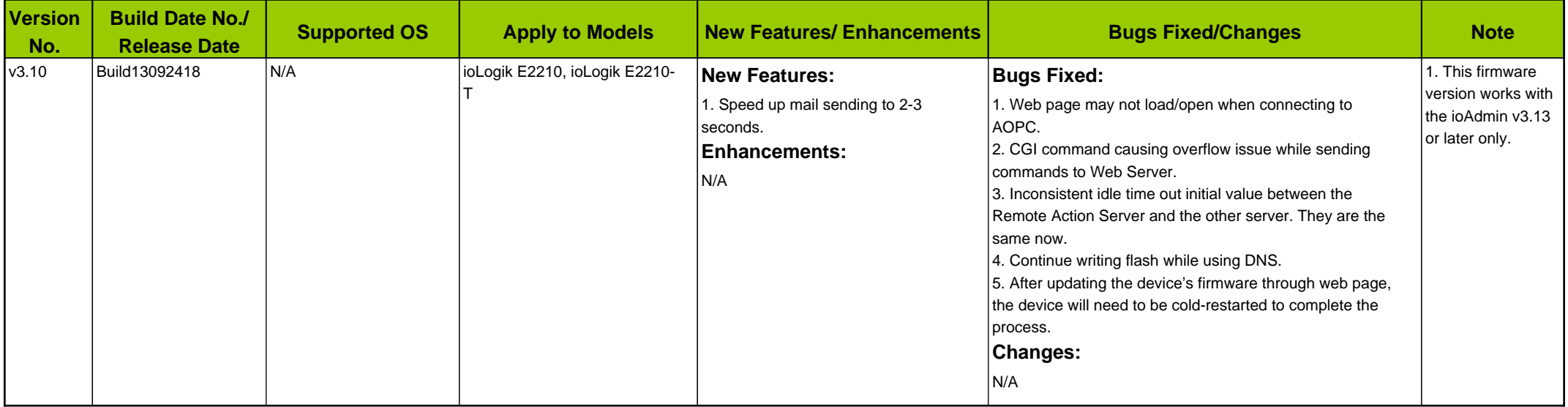